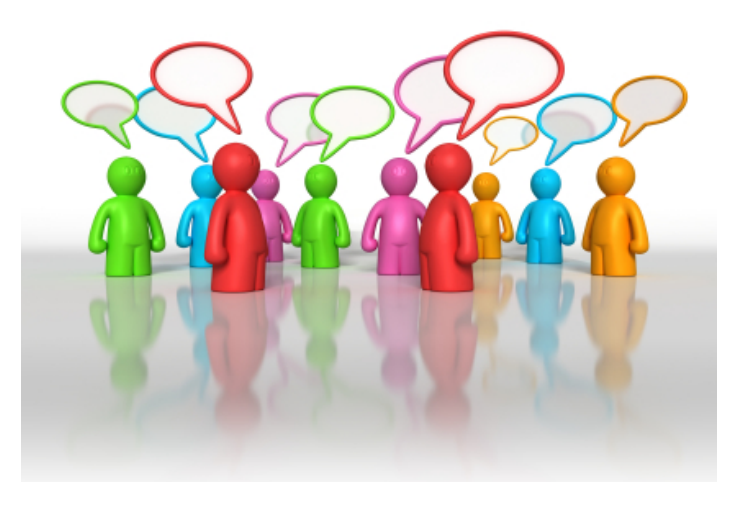

# **Jak zmodyfikowa ć program nauczania, by dostosowa ć go do warunków szko ły i aktualnych potrzeb**

Głównym celem szkolenia jest wsparcie szkoły w dostosowywaniu programu nauczania do warunków szkoły w oparciu o raport ewaluacyjny

# **Oczekiwane efekty:**

- **Doskonalenie umiejętności korzystania** z przepisów prawa oświatowego
- Kształtowanie umiejętności wprowadzania zmian w planie i programie nauczania do zawodu w związku z ewaluacją programu nauczania
- Wprowadzanie zmian w szkolnym planie nauczania i w programie nauczania w związku z wnioskami ewaluacyjnymi

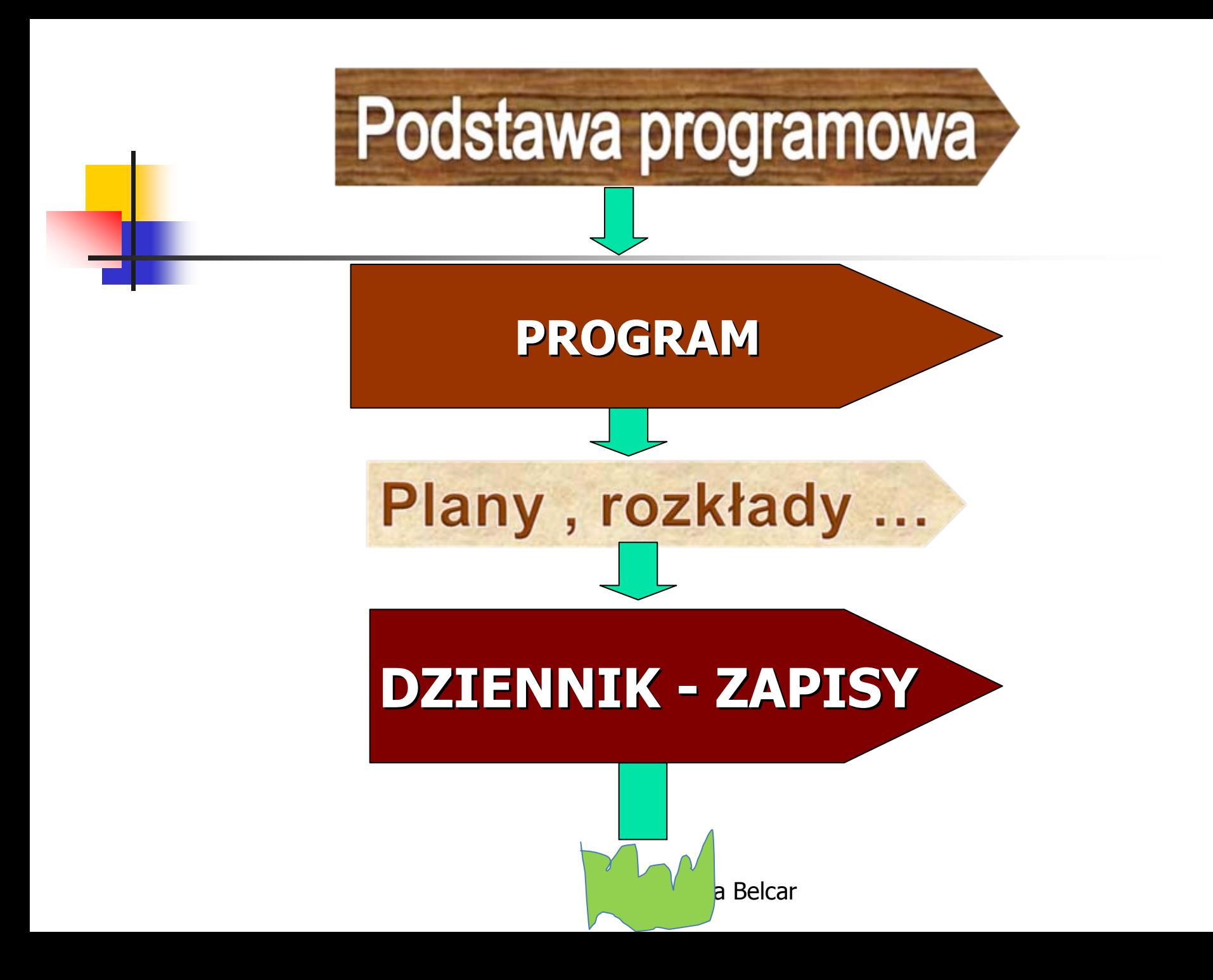

### **Podstawa programowa**

to obowiązujące zestawy celów kształcenia i treści nauczania opisane w formie oczekiwanych efektów kształcenia: wiedzy, umiejętności, zawodowych oraz kompetencji personalnych i społecznych niezbędnych dla zawodu lub kwalifikacji

# **PROGRAM NAUCZANIA**

- stracił status "ministerialnego"
- •pozostaje w gestii i kompetencji szkoły
- • może być – w określonych granicach wyrazem autonomii szkoły i twórczych działań nauczyciela.

Przepisy prawa oświatowego dotyczące opracowywania i modyfikowania szkolnych planów nauczania:

- F. Ustawa o systemie oświaty z dnia 7 września 1991 r.
- **Ustawa o zmianie ustawy o systemie oświaty oraz** niektórych innych ustaw z 20 lutego 2015 r.
- Rozporządzenie w sprawie klasyfikacji zawodów szkolnictwa zawodowego 23 grudnia 2011 r.
- Rozporządzenie w sprawie podstawy programowej kształcenia w zawodach 7 lutego 2012 r.
- <u>ra</u> Rozporządzenie w sprawie ramowych planów nauczania z dnia 7 lutego 2012 r.
- Rozporz ądzenie w sprawie warunków i sposobu oceniania klasyfikowania i promowania uczniów i słuchaczy w szkołach publ. z 10 czerwca 2015 r.
- Rozporz ądzenie w sprawach dopuszczenia do u żytku w szkole programów wychowania przedszkolnego i programów nauczania oraz dopuszczenia do u żytku szkolnego podr ęczników z 21 czerwca 2012 r.
- © Bo żena Belcar Rozporz ądzenie w sprawie zasad udzielania i organizacji pomocy psychologicznopedagogicznej w publicznych przedszkolach, szko łach i placówkach z dnia 30 kwietnia 2013 r.

# Etapy modyfikacji programu

**I. I. Etap diagnozy - gromadzenie danych wyjściowych,**

# **Pozwolą one na udzielenie odpowiedzi na następujące pytania**:

- H Jaka jest przydatność dotychczasowego programu?
- П Jakie są jego wady i zalety?
- H Jakie są aktualne potrzeby w zakresie kształcenia?
- П Jakie są potrzeby i zainteresowania uczniów?

B. Niemierko definiuje **ewaluację dydaktyczną** jako systematyczne zbieranie informacji o warunkach, przebiegu i wynikach dydaktycznych w celu ulepszenia tych działań lub podjęcia decyzji o ich prowadzeniu

Ewaluacja programu nauczania stanowi jego nieodłączny element!

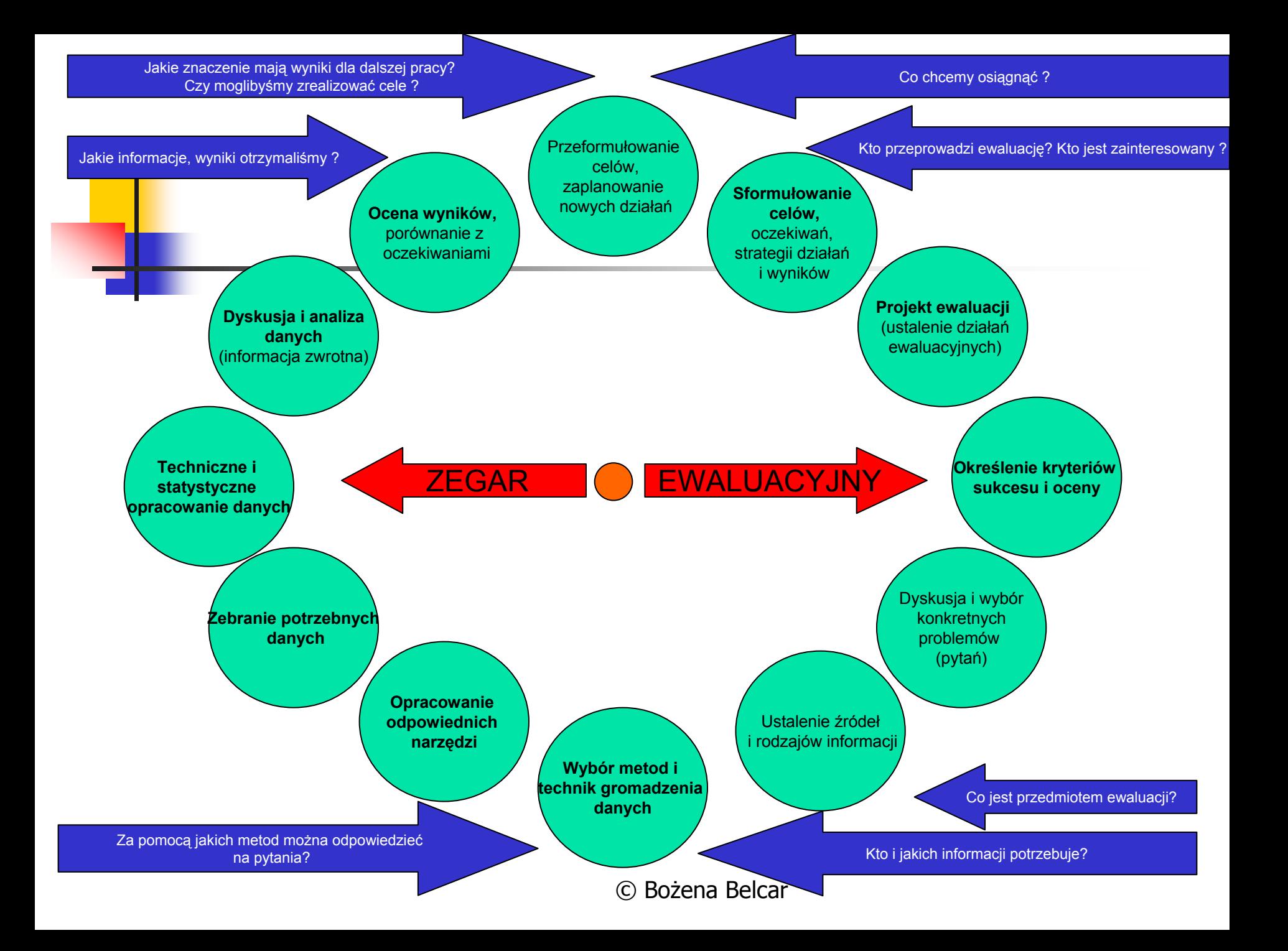

#### Zadaniem ewaluacji programu jest:

- F Określenie, czy program ma by<sup>ć</sup> prowadzony dalej, czy przerwany
- Ulepszenie jego struktury lub jego wdrożenie
- $\mathbb{R}^n$ Dodanie lub usunięcie pewnych technik pracy
- F Skierowanie do wdrożenia w nowych kontekstach
- Ustalenie, na które z konkurencyjnych programów warto przeznaczyć fundusze
- Poparcie filozofii danego programu lub przeciwstawienie się jej

# **Ewaluacja przedempiryczna**

- **Ewaluacja formatywna w celu** modyfikacji programu w trakcie realizacji
- stosowanych męt<u>od</u> <sub>Belcar</sub> **Ewaluacja sumatywna na koniec** procesu kształcenia umożliwia dokonanie oceny efektywności kształcenia oraz skuteczności

Ewaluacja sumatywna pozwala podjąć decyzję, czy program nauczania ma być kontynuowany bez poprawek, czy wymaga korekty i w jakim zakresie, czy konieczne jest opracowanie nowego programu dla zawodu

Działania ewaluacyjne nie muszą prowadzić do całościowej oceny programu. W zależności od celu analizie i opisowi podlegać może wybrany aspekt wdrożonego programu nauczania

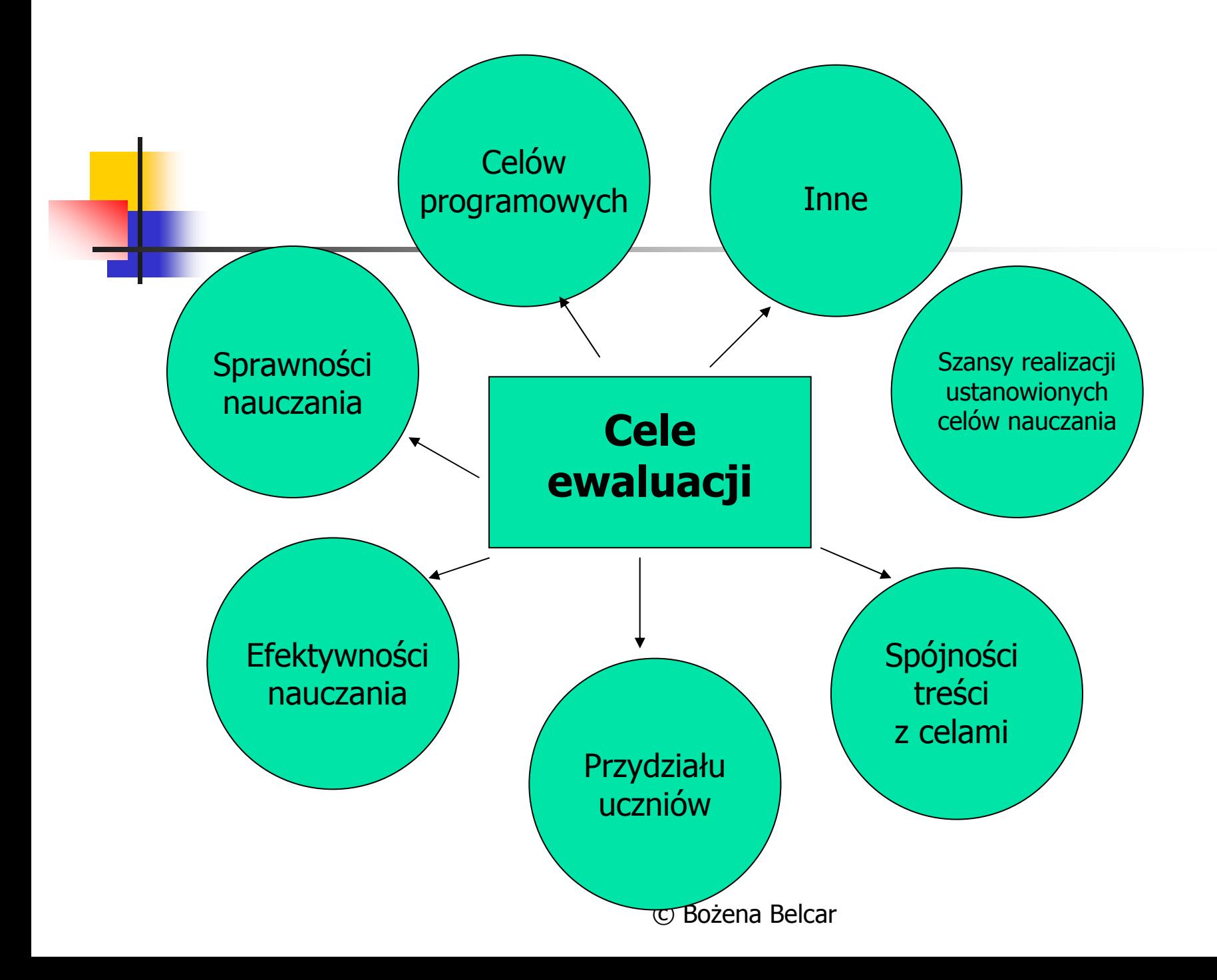

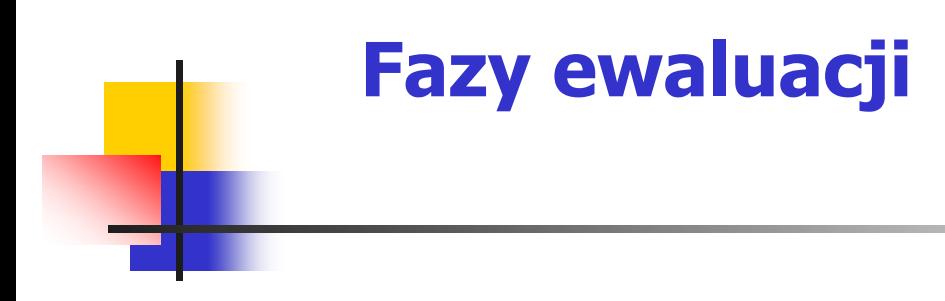

- 1. Przedstawienie celów operacyjnych
- 2. Opracowanie narzędzi pomiaru
- 3. Zbieranie danych
- 4. Interpretacja uzyskanych wyników
- 5. Sformułowanie rekomendacji

### **Ewaluacja wykorzystuje różne metody i narzędzia badawcze**:

- Metody ilościowe, mają za zadanie odpowiedzieć ile? W centrum zainteresowania są wyniki uczniów (wyniki egzaminu)
- Metody jakościowe, mają za zadanie odpowiedzieć na pytanie "jak?" Opisy, raporty, obserwacje, opinie, wywiady, skale szacunkowe, kwestionariusze (przykład ankiety ewaluacyjnej)

# Efektem badania ewaluacyjnego jest raport zawierający ocenę wyników badań.

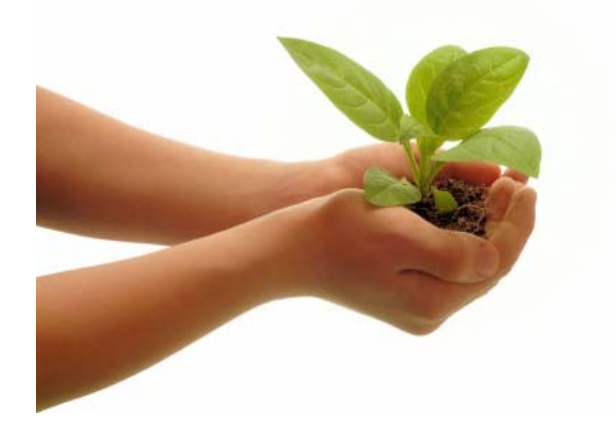

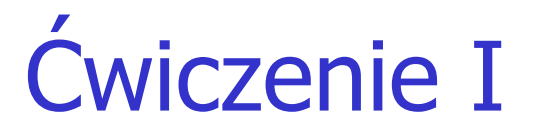

Przeanalizuj raport ewaluacyjny, który został sporządzony po zakończeniu cyklu kształcenia w zawodzie.

Efekt - znać i rozumieć wnioski zawarte w raporcie ewaluacyjnym

# **Możliwości wykorzystania informacji uzyskanych w wyniku ewaluacji programu nauczania dla zawodu**

- Zweryfikowanie wcześniejszych założe<sup>ń</sup> i celów programu
- П Dokonanie korekty programu pod kątem:
- H Założonych uszczegółowionych efektów kształcenia
- П Stosowanych metod nauczania

H

- H Stosowanych środków dydaktycznych
- H Stosowanych metod sprawdzania i oceny osiągnięć edukacyjnych uczniów
- H Warunków realizacji procesu kszta<sup>ł</sup>cenia zawodowego

# II. Etap - Dostosowanie programu nauczania do warunków i potrzeb danej szkoły

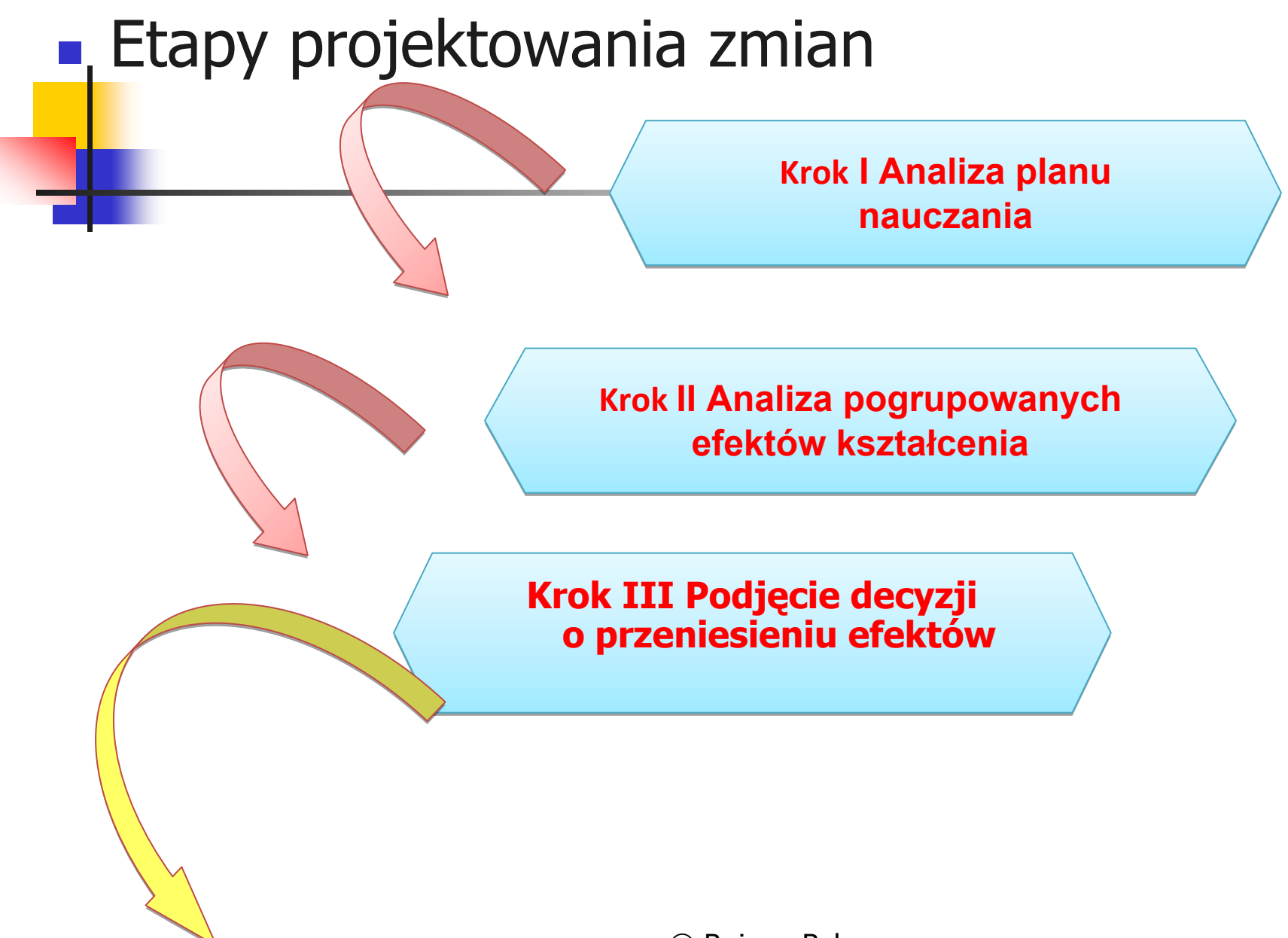

Krok IV Informacje o zawodzie Krok IV Informacje o zawodzie Krok IV Informacje o zawodzie Uzasadnienie potrzeby kształcenia

Krok V Zmiany w Programach<br>nauczania do poszczególnych<br>zawodów

Krok VI Propozycje kryteriów oceny i sprawdzania efektów kształcenia Formy indywidualizacji pracy Formy indywidualizacji pracy Formy indywidualizacji pracy

Krok VI Utworzenie zmodyfikowanego programu nauczania dla zawodu

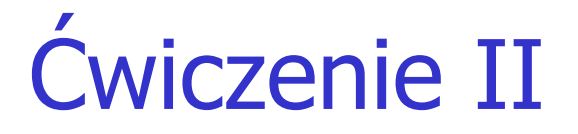

# Przeanalizuj zaproponowan<sup>ą</sup> struktur<sup>ę</sup> programu nauczania i zakre<sup>ś</sup>l te elementy, które mog<sup>ą</sup> by<sup>ć</sup> dostosowane do warunków i specyfiki danej szko<sup>ł</sup>y.

Efekt – zna<sup>ć</sup> elementy programu, które mog<sup>ą</sup> by<sup>ć</sup> modyfikowane

# Krok I - Analiza planu nauczania

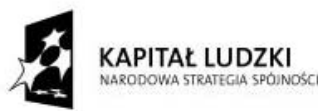

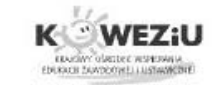

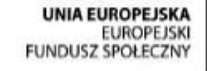

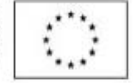

Przykładowy szkolny plan nauczania /przedmiotowe kształcenie zawodowe/

Typ szkoły: szkoła policealna dla dorosłych /stacjonarna/ Zawód: Technik usług kosmetycznych; symbol 514207 Podbudowa programowa: szkoły dające wykształcenie średnie 2 letni okres nauczania<sup>11</sup>

Kwalifikacje:

K1 - Wykonywanie zabiegów pielęgnacyjnych twarzy (A.61.)

K2 - Wykonywanie zabiegów kosmetycznych ciała, dłoni i stóp (A.62.)

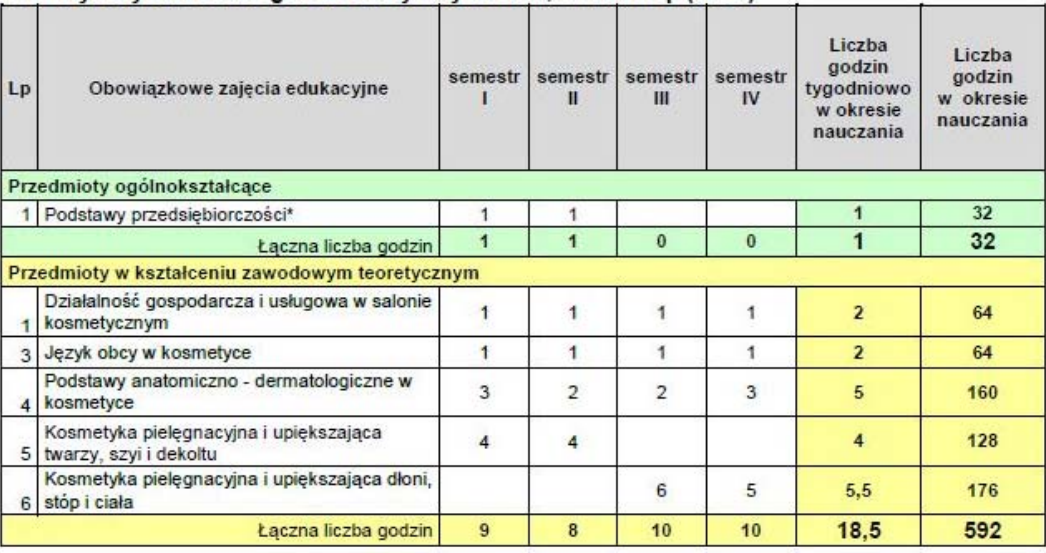

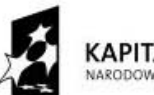

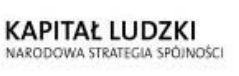

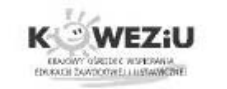

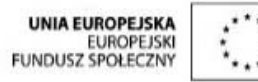

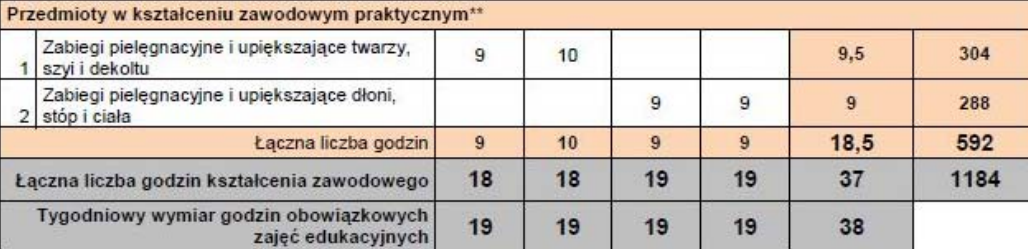

" do celów obliczeniowych przyjęto 32 tygodnie w ciągu jednego roku szkolnego

\* prowadzone tylko dla słuchaczy, którzy na wcześniejszym etapie edukacyjnym nie realizowali tego przedmiotu \*\* zajęcia odbywają się w pracowniach szkolnych, warsztatach szkolnych, centrach kształcenia praktycznego

oraz u pracodawcy

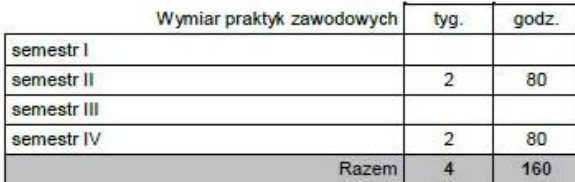

Egzamin potwierdzający pierwszą kwalifikację (A.61.) odbywa się pod koniec drugiego semestru.

Egzamin potwierdzający drugą kwalifikację (A.62.) odbywa się pod koniec czwartego semestru.

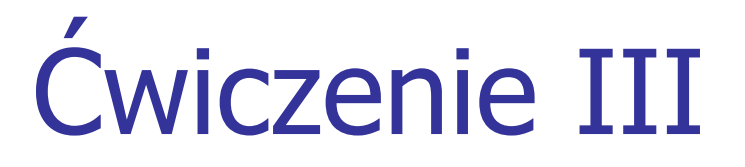

 Proszę sporządzić wykaz czynników decydujących o poprawności szkolnego planu nauczania

**E**fekt – znać uwarunkowania poprawności planu nauczania

# Czynniki decydujące o poprawności planu nauczania

- Wymiar godzin obowiązkowych zajęć edukacyjnych w szkole policealnej
- **Podstawa programowa kształcenia** w zawodzie, liczba godzin na efekty z grupy ogólnej, z obszaru medycznospołecznego i na kwalifikację
- Wymiar godzin na kształcenie zawodowe praktyczne i teoretyczne

## Możliwe zmiany w szkolnym planie nauczania:

- **Przesunięcie efektów kształcenia w programie** nauczania
- Zmiany nazw przedmiotów
- **EXMIANY w przedziale godzin przeznaczonych na** realizację przedmiotów zawodowych
- **Przesunięcie w czasie realizacji przedmiotów**
- **Examber 2 miany w planie nauczania dotyczącym terminu** egzaminu potwierdzającego kwalifikacje w zawodzie.

# Ćwiczenie IV

 Z jakimi dokumentami szkolnymi jest powiązany szkolny plan nauczania?

# **Efekt – zrozumieć wpływ zmian w** planie nauczania na proces nauczania

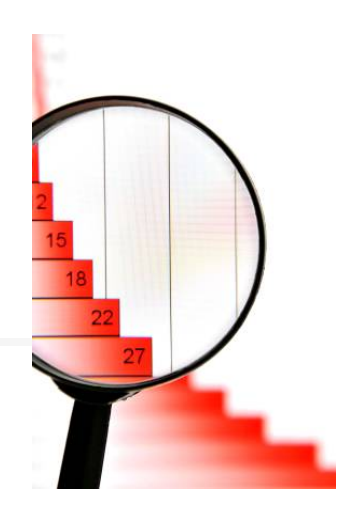

# Krok II

Analiza pogrupowanych efektów kształcenia (tabela efektów). To z niej wynikają najważniejsze decyzje związane z tym kto, czego, kiedy i jak długo będzie uczył

# Ćwiczenie V

**• Przeanalizuj tabelę (własną)** *Efekty* kształcenia w zawodzie i sprawdź, czy w raporcie znajdują się wnioski dotyczące przeniesienia efektów

**Efekt – podjęcie decyzji o przeniesieniu** efektu kształcenia do innego przedmiotu

#### Fragment tabeli efektów dla zawodu

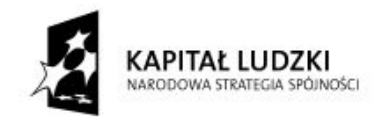

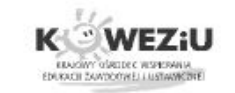

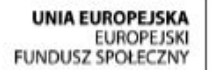

#### Tabela efektów kształcenia

#### Tabela przyporządkowania poszczególnym przedmiotom efektów kształcenia dla zawodu: Technik usług kosmetycznych; symbol 514207

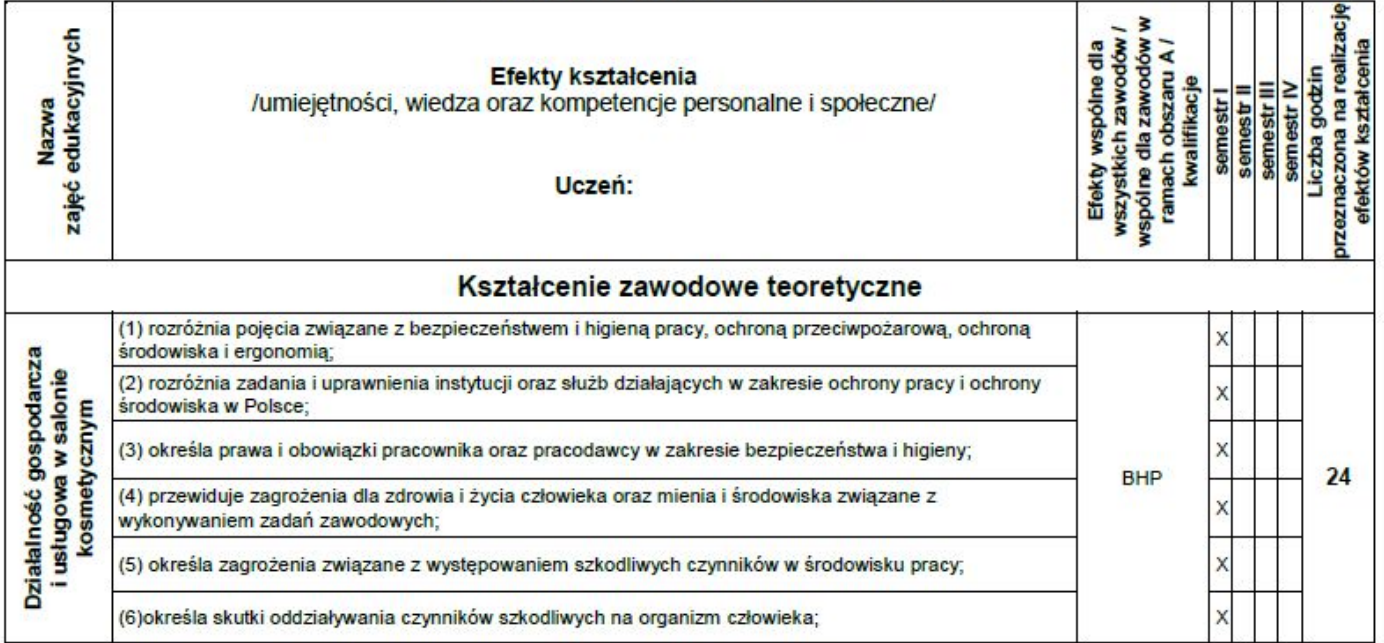

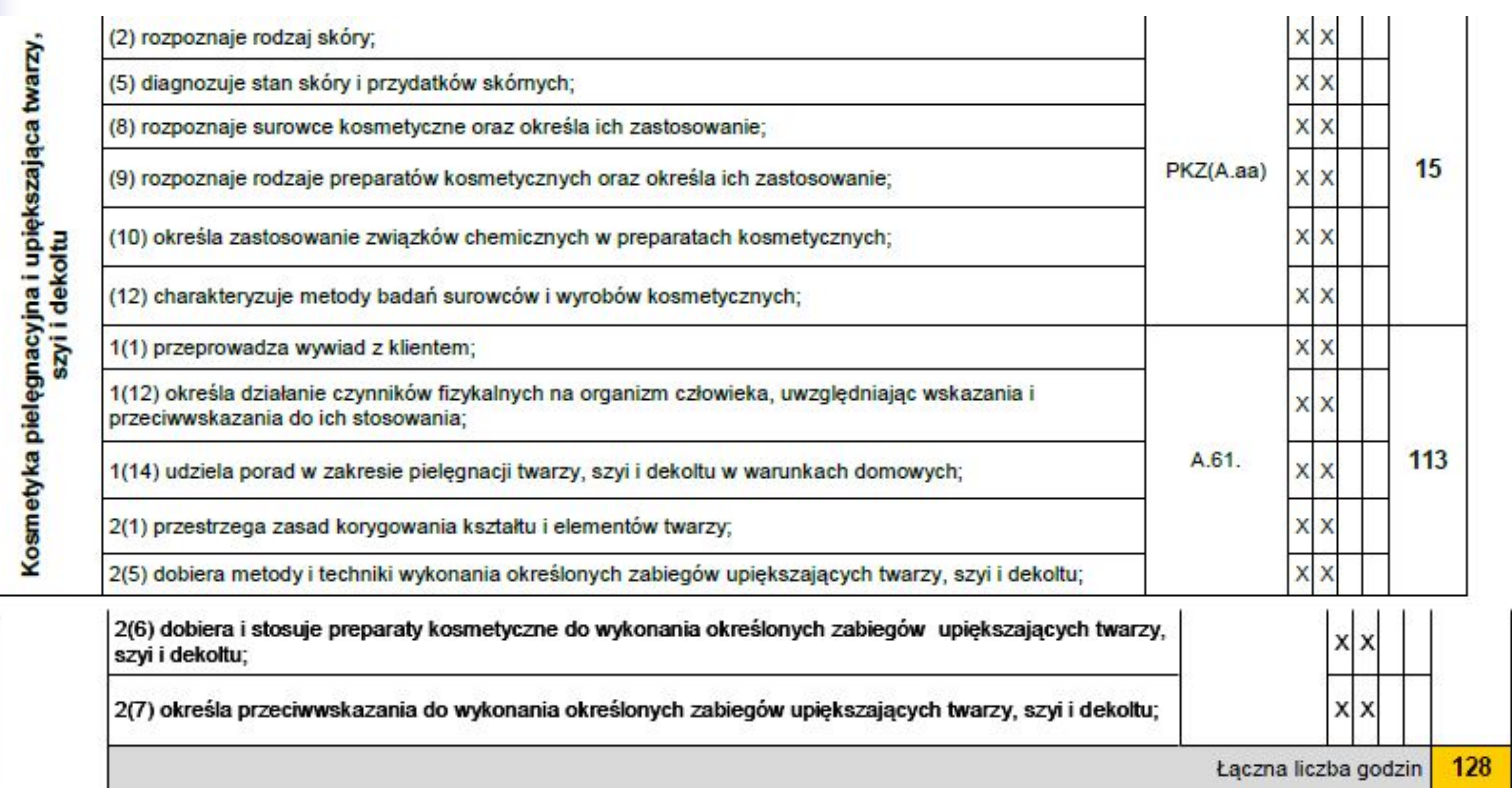

۰

٣Ħ

# Krok III

Przeniesienie efektów kształcenia do innych przedmiotów, a tym samym zmiana przydziału godzin wiąże się z bardzo dokładną analizą zapisów i głęboką modyfikacją programów do poszczególnych przedmiotów

# **Cwiczenie VI**

- Analiza dokumentu przykładowej korelacji między przedmiotowej
- **E** Efekt każdy efekt występuje przynajmniej jeden raz w programie nauczania

# Korelacja podstawy programowej z programem nauczania

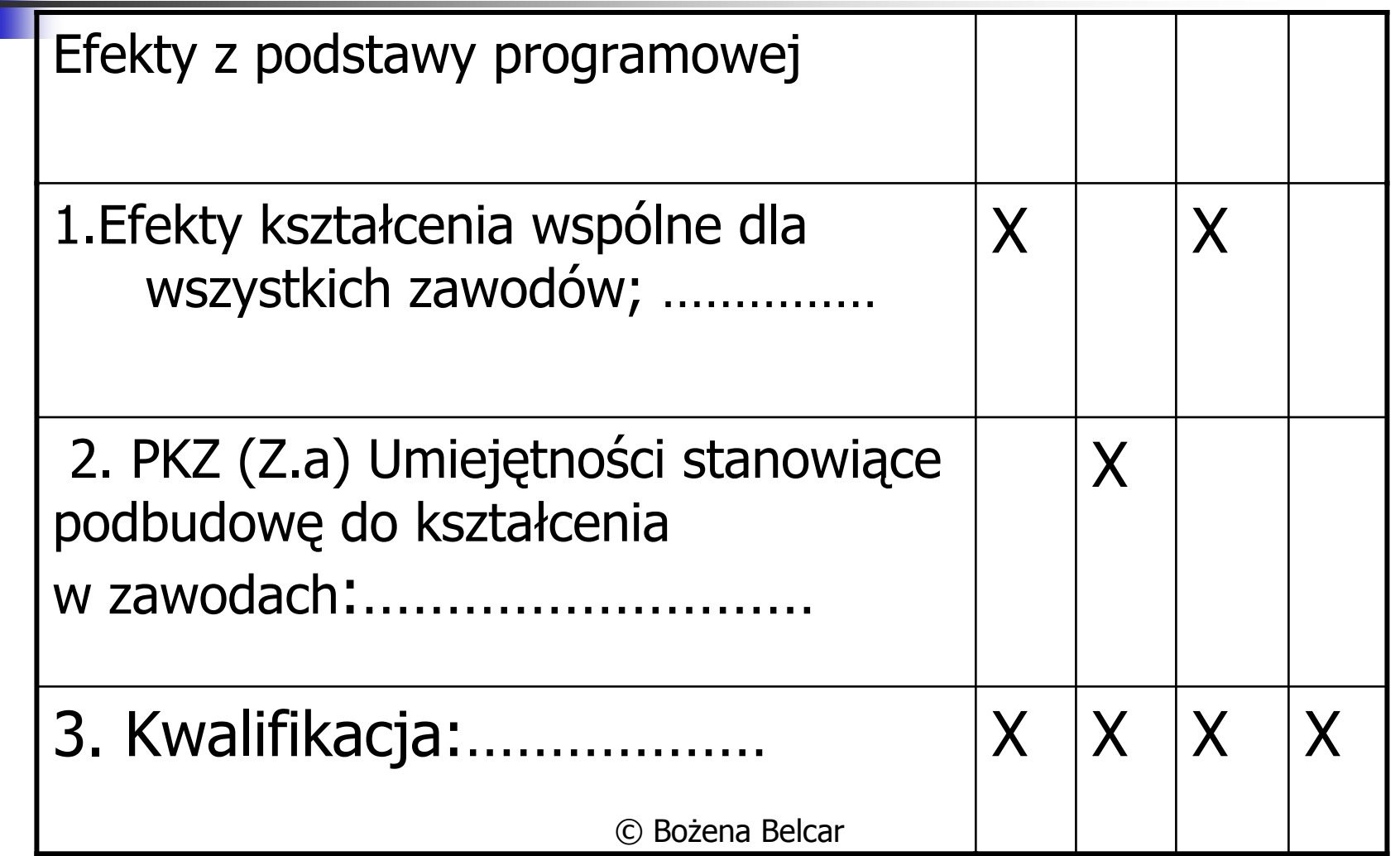

## Krok IV

Informacje o zawodzie powinny by<sup>ć</sup> uzupe<sup>ł</sup>nione o wiadomo<sup>ś</sup>ci ściśle związane ze szkołą, np.

- H Współpraca z pracodawcami,
- **Udział w projektach międzynarodowych**
- Uzasadnienie potrzeby kształcenia w zawodzie. Opisując sytuacj<sup>ę</sup> osób zatrudnionych w danym zawodzie trzeba si<sup>ę</sup>gnąć do informacji na temat: rynku pracy publikowanych przez WUP i PUP i inne.

# Krok V

# Zmiany w Programach nauczania do poszczególnych przedmiotów.

- Warunki osiągania założonych efektów
- **Specyficzne kompetencje nauczycieli**

### Krok VI

- **Propozycje kryteriów oceny i sprawdzania** efektów kształcenia
- Formy indywidualizacji pracy uczniów

Warto przeanalizować te zapisy, uwzględniają<sup>c</sup> raport ewaluacyjny, doświadczenia nauczycieli, wiedzę o kompetencjach uczniów, metody udzielania pomocy psychologicznopedagogicznej

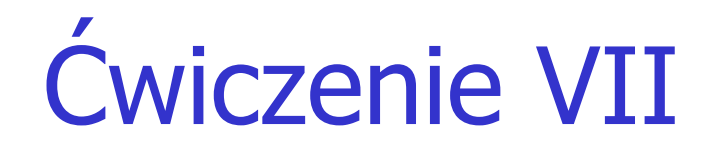

- **Sprawdź, czy w raporcie ewaluacyjnym znajdują** się zapisy dotyczące:
- Warunków osiągania założonych efektów
- F Propozycji kryteriów oceny i metod sprawdzania efektów kształcenia
- Formy indywidualizacji

#### **Efekt – naniesienie zmian w programie**

# Krok VII

# Utworzenie zmodyfikowanego programu nauczania dla zawodu

Utworzyć jeden dokument Utworzyć jeden dokument i przedstawić dyrektorowi do i przedstawić dyrektorowi do dopuszczenia programu dopuszczenia programu nauczania w szkole

Jaki program może zosta<sup>ć</sup> zatwierdzony przez dyrektora szko<sup>ł</sup>y?

- **Stanowi zbiór celów kształcenia i treści nauczania** opisanych na podstawie programowej kształcenia w zawodach
- Zawiera programy nauczania poszczególnych obowiązkowych zajęć edukacyjnych z zakresu kszta<sup>ł</sup>cenia zawodowego
- Uwzględnia wyodrębnienie kwalifikacji w zawodzie w zgodzie z klasyfikacj<sup>ą</sup> zawodów szkolnictwa zawodowego
- $\mathbb{R}^n$ Jest poprawny pod względem merytorycznym i dydaktycznym.

#### BIBLIOGRAFIA

- П Programy nauczania w rzeczywistości szkolnej. Tworzenie-wybór –<br>ewaluacja. Ośrodek Rozwoju Edukacji
- Przewodnik dla nauczycieli –korelacje. Informator, Warszawa KOWEZIU, 2012 Hanna Grządziel, Izydora Kos-Górczyńska, Alicja Stańczyk, Halina Szczur
- П Programy nauczania do zawodu. Krok po kroku. Poradnik KOWEZiU 2013
- П Plany nauczania KOWEZIU [www.koweziu.edu.pl](http://www.koweziu.edu.pl/)
- П Jak dostosować przykł[adowy program n](http://www.koweziu.edu.pl/)auczania do warunków<br>konkretnej szkoły www.koweziu.edu.pl
- Dostosowanie programów nauczania do nowych podstaw<br>programowych kształcenia zawodowego (Iv etap edukacyjny-<br>kształcenie zawodowe) Granty Edukacyjne Wielkopolskiego Kuratora Oświaty [www.odn.kalisz.pl](http://www.odn.kalisz.pl/)
- O programach prawie wszystko Hanna Komorowska WSiP 1999

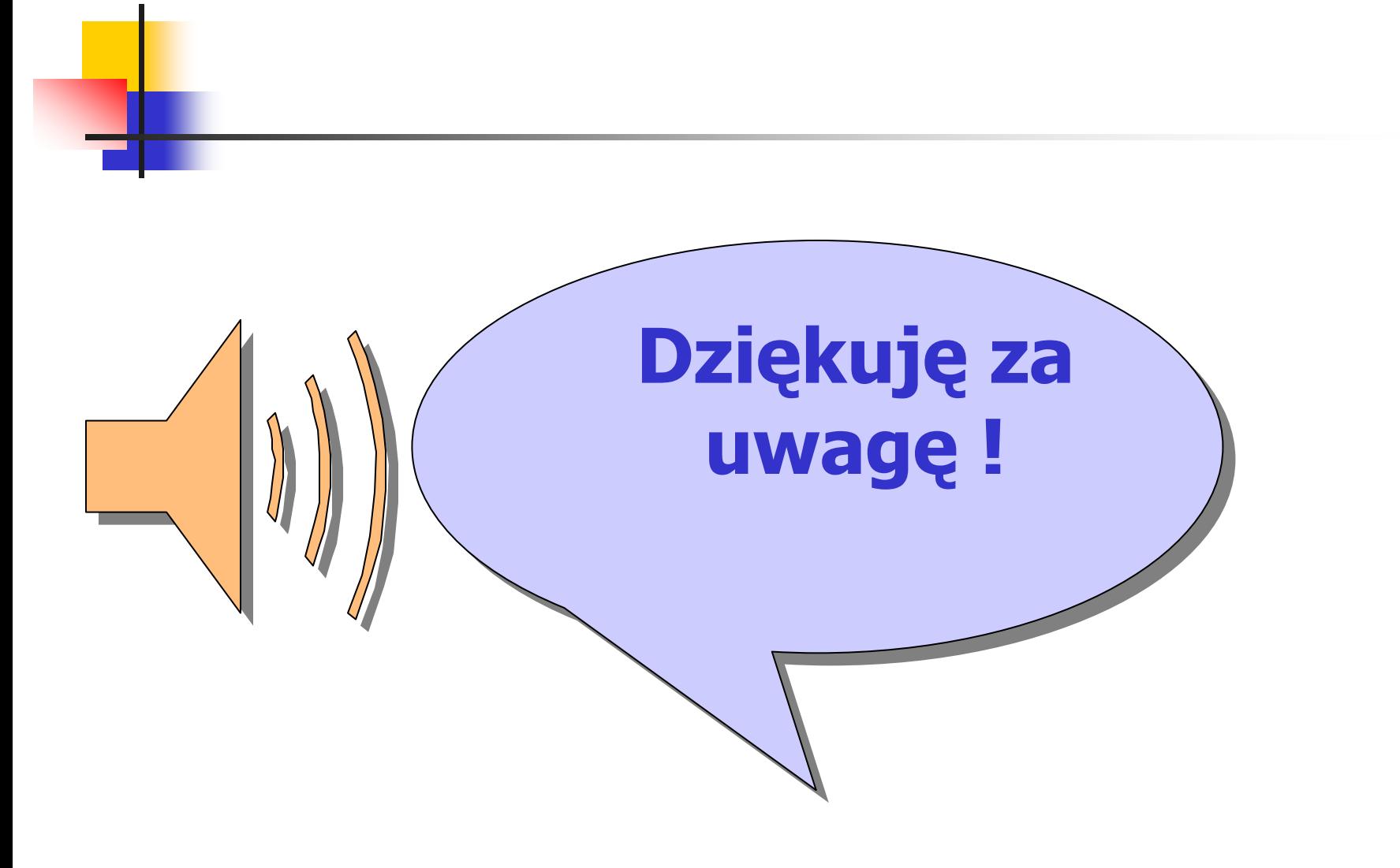